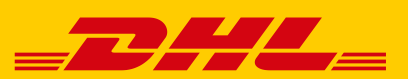

# LEITCODIERUNG – VERSANDLABEL RICHTIG ERSTELLEN UND ANBRINGEN

Für eine zuverlässige und schnelle Abwicklung Ihrer Sendungen, müssen Versandlabel eine vollständige Leitcodierung enthalten und korrekt auf dem Paket angebracht werden, damit diese nicht manuell nachbearbeitet werden müssen.

Um Ihnen die Erstellung der Leitcodierung und Versandlabel zu erleichtern, werden Ihnen hier die häufigsten Ursachen für eine manuelle Nachbearbeitung sowie die damit verbundene Nachbelastung der entstandenen Kosten erläutert.

## BEISPIELE FÜR DIE FEHLERHAFTE ANBRINGUNG DES LABELS AUF DEM PAKET

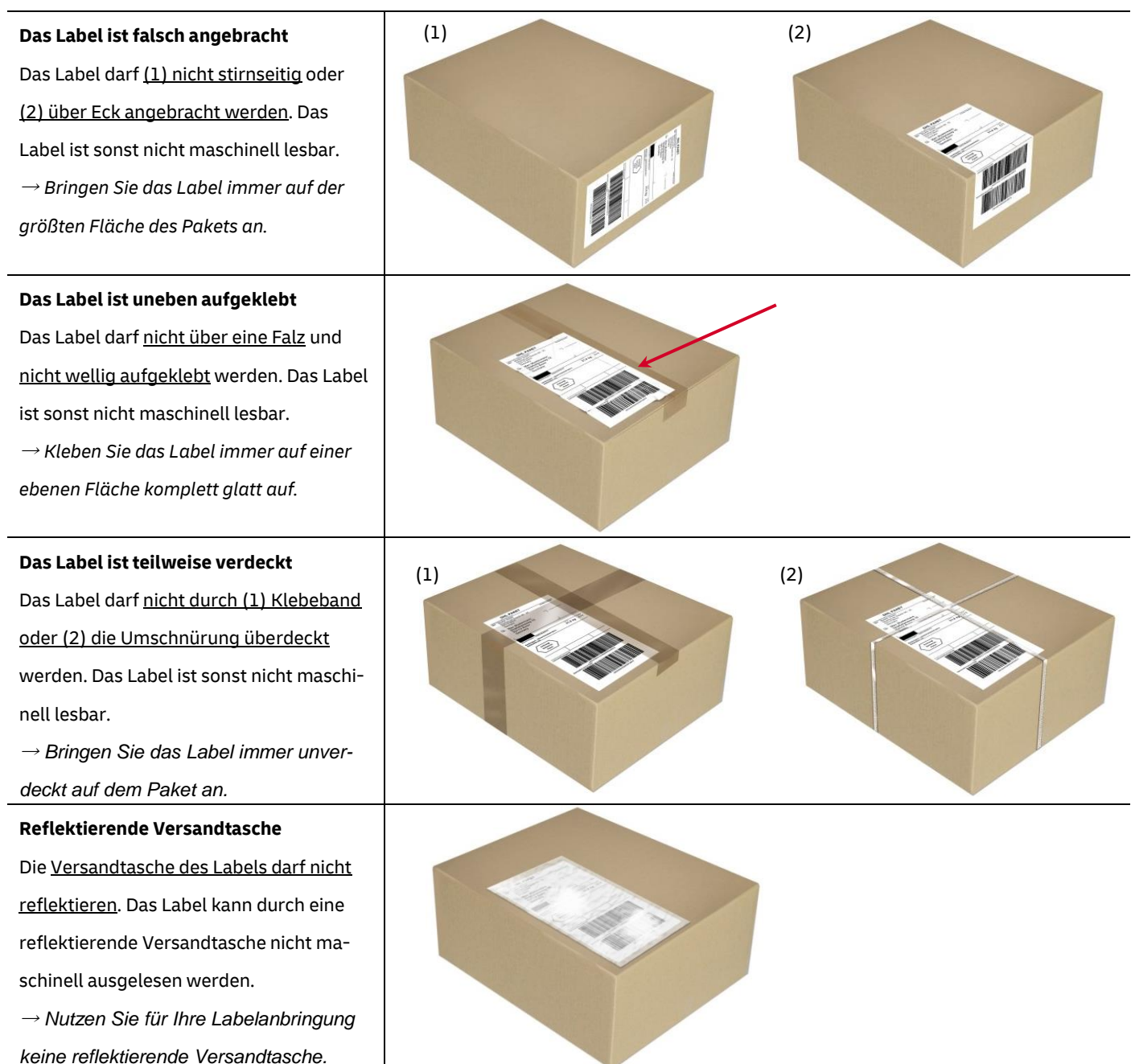

## BEISPIELE FÜR DIE FEHLERHAFTE LABELERSTELLUNG

**DHL PAKET** 

 $31.5 \text{ kg}$   $1/1$ 

#### **Größe des**

**Anschriftenfelds** 

Das Anschriftenfeld darf nicht zu klein angelegt werden. Außerdem darf die vorgegebene Skalierung des Labels bzgl. Größe und Form nicht verändert werden. Das Label ist sonst nicht maschinell lesbar.

→ *Achten Sie auf die korrekte Größe des Anschriftenfelds und der Barcodes. Das Versandlabel sollte die komplette Fläche der Vorlage ausfüllen.*

### **Druckqualität**

Das Label darf keine Druckfehler aufweisen. Das Label ist sonst nicht maschinell lesbar.

→ *Achten Sie darauf, dass das Label eine gute Druckqualität aufweist.* 

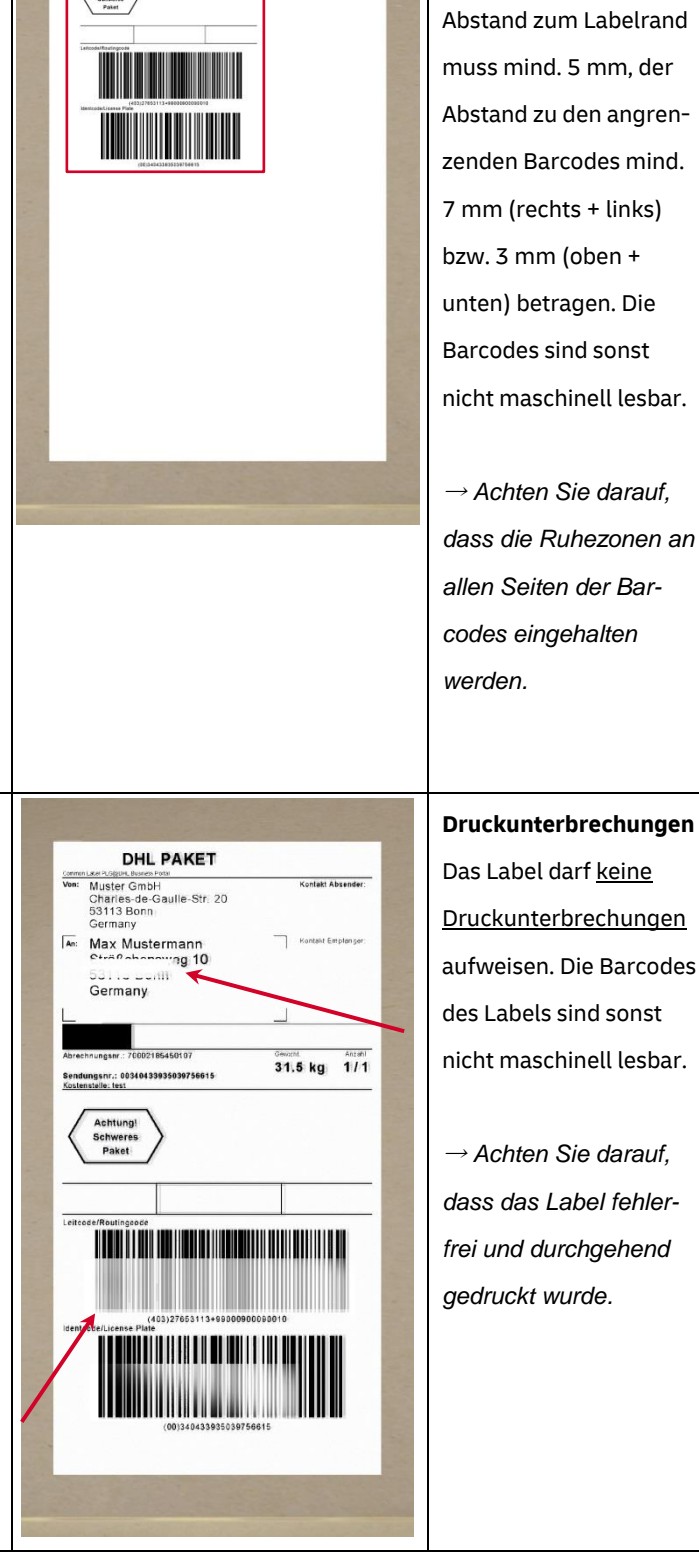

**der Barcodes** 

Die Ruhezonen der

verletzt werden. Der

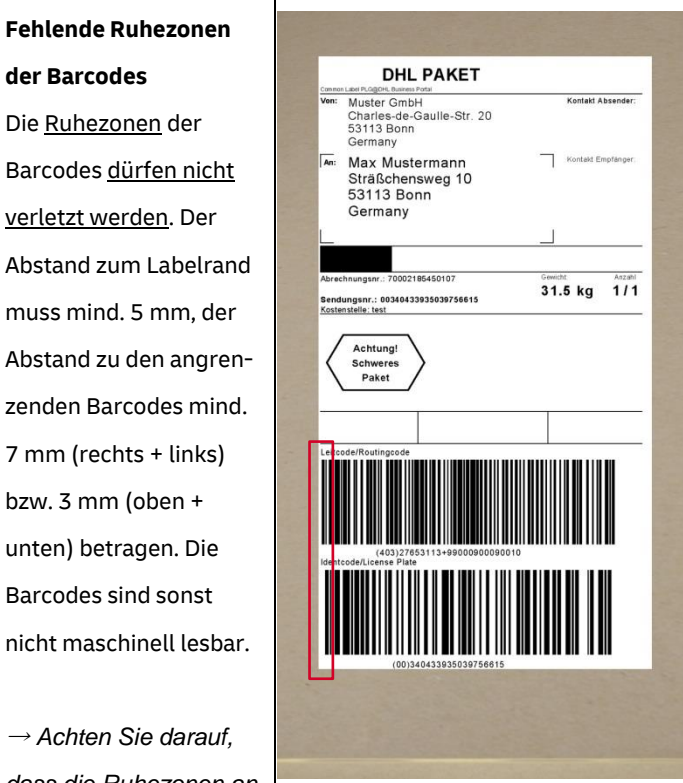

**DHL PAKET** Usein.agoit.assess.html<br>Muster GmbH<br>Charles-de-Gaulle-Str. 20<br>53113 Bonn<br>Germany  $\overline{An}$ Max Mustermann Sträßchensy 53113 Bon genr.: 700021 354501 r.: 0 ): 4 ( 4 3 :  $(350)$ Achtung!<br>Schweres<br>Paket <u> Harrison (</u>

## BEISPIELE FÜR EINE FEHLERHAFTE ODER UNVOLLSTÄNDIGE LEITCODIERUNG

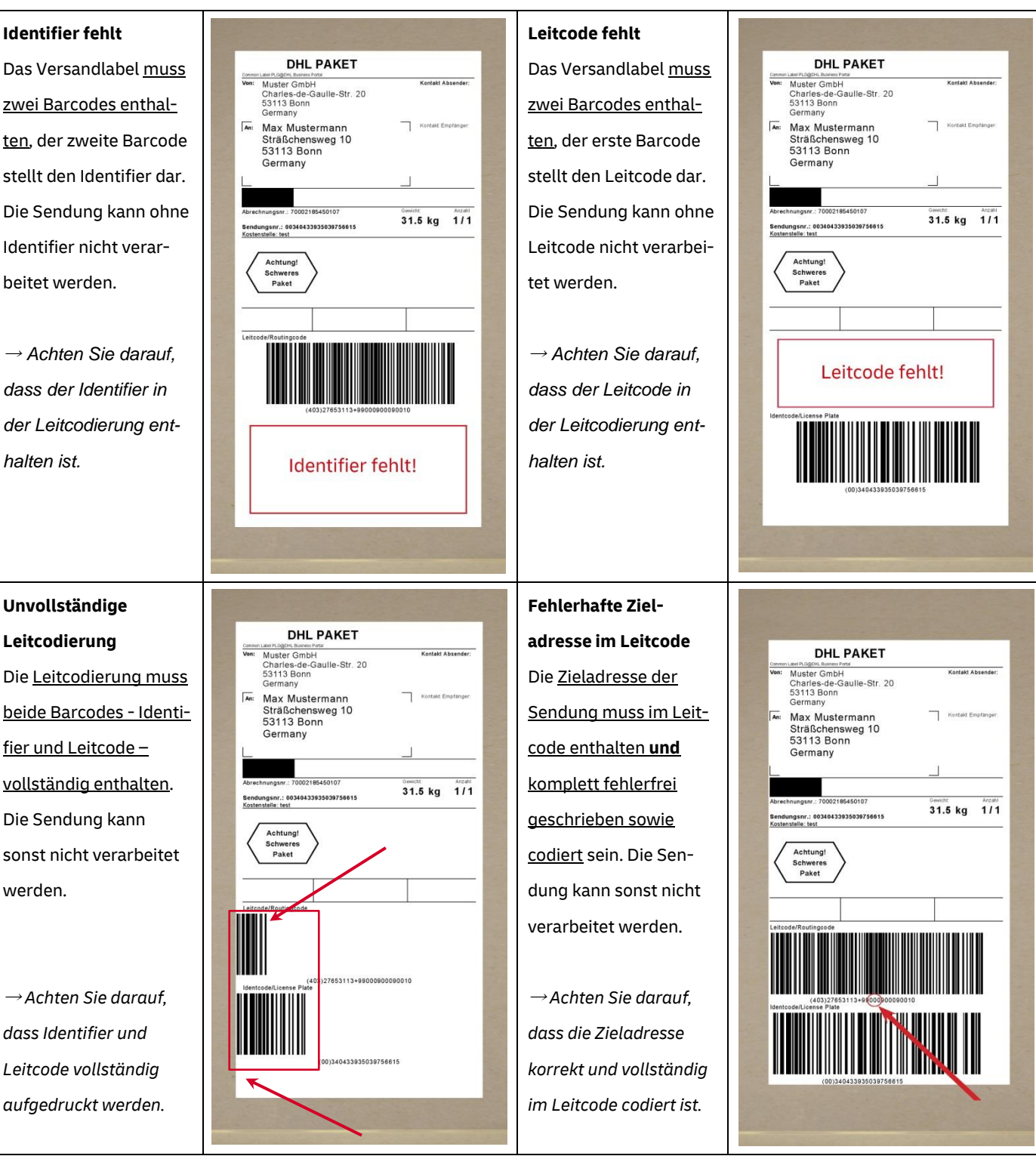

## TIPP FÜR IHREN PAKETVERSAND

Nutzen Sie stets die aktuelle Version der Leitcodierdatenbank für die Leitcodierung und Erstellung Ihrer Versandlabel.

## SUPPORT-HOTLINE FÜR VERSENDEN

Servicezeiten: Mo-Fr, 8-18 Uhr Telefon: 0228 76 36 76 79